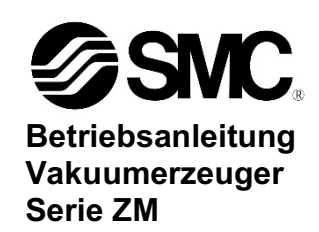

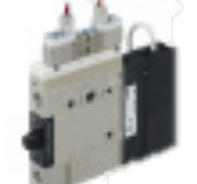

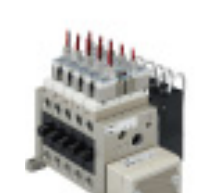

Die bestimmungsgemase Verwendung dieser Vakuumeinheit ist die Vakuumerzeugung und die Uberwachung des Ansaug- und Absetzvorgangs beim Werkstuckhandling mit Vakuumsaugern.

### **1 Sicherheitsvorschriften**

Diese Sicherheitsvorschriften sollen vor gefährlichen Situationen und/oder Sachschäden schützen. In diesen Hinweisen wird der Grad der potenziellen Gefährdung mit den Kennzeichnungen "Achtung", "Warnung" oder "Gefahr" bezeichnet.

Sie alle sind wichtige Hinweise für die Sicherheit und müssen zusätzlich zu den internationalen Normen (ISO/IEC) \*1) und anderen Sicherheitsvorschriften beachtet werden.

\*1) ISO 4414: Pneumatische Fluidtechnik – Empfehlungen für den Einsatz von Geräten für Leitungs- und Steuerungssysteme.

ISO 4413: Hydraulische Fluidtechnik – Empfehlungen für den Einsatz von Geräten für Leitungs- und Steuerungssysteme.

IEC 60204-1: Sicherheit von Maschinen – Elektrische Ausrüstung von Maschinen. (Teil 1: Allgemeine Anforderungen)

ISO 10218-1: Roboter und Robotereinrichtungen – Sicherheitsanforderungen für Industrieroboter – Teil 1: Roboter.

• Weitere Informationen finden Sie im Produktkatalog, in der Betriebsanleitung und in den Vorsichtsmaßnahmen beim Umgang mit SMC-Produkten.

• Bewahren Sie dieses Bedienungshandbuch für spätere Einsichtnahme an einem sicheren Ort auf.

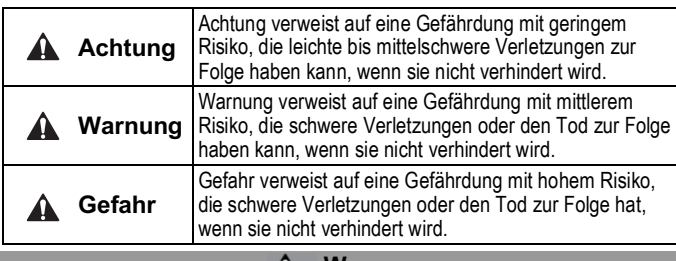

#### **A** Warnung

- **Stellen Sie stets sicher, dass alle relevanten Sicherheitsgesetze und -normen erfüllt werden.**
- Alle Arbeiten müssen von einer qualifizierten Person in sicherer Art und Weise sowie unter Einhaltung der nationalen Vorschriften durchgeführt werden.

### **2 Technische Daten**

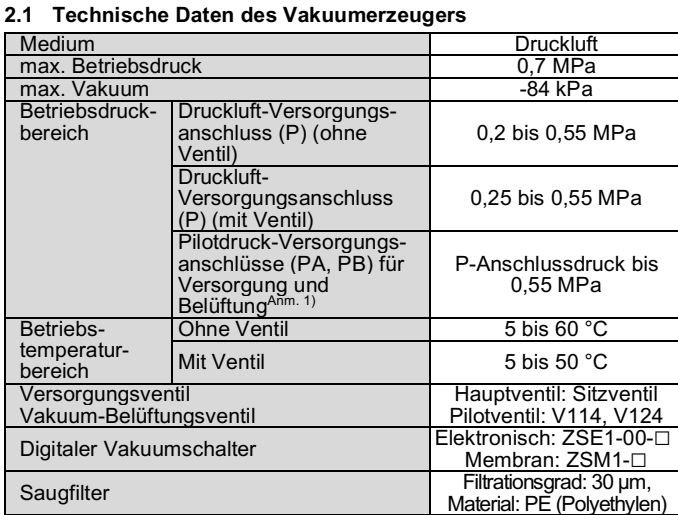

#### **Warnung**  $\mathbf{A}$

### **2 Technische Daten (Fortsetzung)**

**Anm. 1)** Kombination aus Versorgungs- und Belüftungsventil. Die Belüftungs- und Versorgungventile dieses Produkts sind so konstruiert, dass sie mit dem Druck des ORT VERSOR VERSOR PRODUKT EIN SERVERS AND DER MELTEN HANDELTUNG EINER HANDELTUNG HANDELTUNG DER HANDELTUNG DER HANDELTUNG DER VERSORGUNG VERSORGUNG WERDEN WERDEN WERDEN DER VERSORGUNG WERDEN WERDEN WERDEN DER VERSORGUNG VE Pilotdruck-Versorgungsanschlüsse (PA, PB) für Versorgung und Belüftung mit einem Druck versorgt werden, der dem Druck des Druckluft-Versorgungsanschlusses (P) oder min. 0,55 MPa entspricht.

### **2.2 Technische Daten unterschiedlicher Modelle**

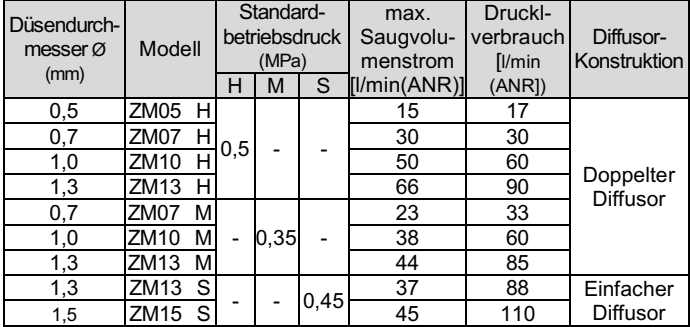

#### **2.3 Technische Daten Ventile**

#### **2.4 Technische Daten des Vakuumschalters**

- V100: https://www.smcworld.com/manual/en-jp/?k=V100
- ZSE1: https://www.smcworld.com/manual/en-jp/?k=ZSE1<br>ZSM: https://www.smcworld.com/products/en/global.do
	- https://www.smcworld.com/products/en/global.do?kw=ZSM

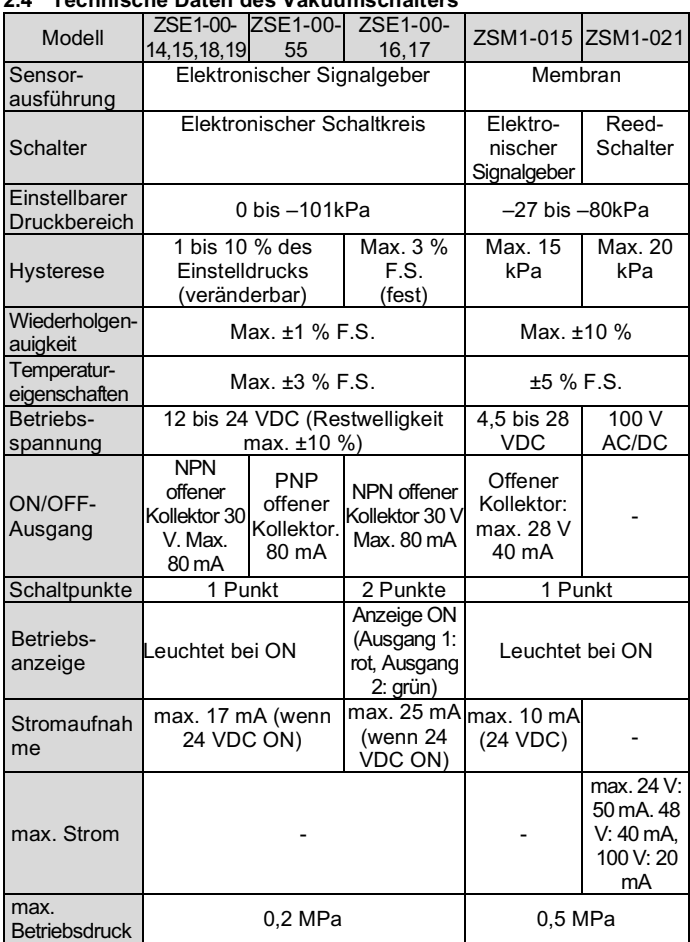

### **2 Technische Daten (Fortsetzung)**

**Anm. 2)** Bei Verwendung eines Vakuumerzeuger-Systems wird der Schalter durch einen momentanen Druck von bis zu 0,5 MPa nicht beschädigt. **Anm. 3)** Einzelheiten zur Verdrahtung finden Sie in der Betriebsanleitung, die Sie von unserer Website herunterladen können (http://www.smcworld.com). Weitere Einzelheiten über den Vakuumschalter finden Sie im Katalog

### **Warnung**

Spezielle Produkte (-X) haben möglicherweise andere als die in diesem Abschnitt gezeigten technischen Daten. Wenden Sie sich für spezifische Zeichnungen bitte an SMC.

### **3 Installation**

#### **3.1 Installation**

- Das Produkt darf erst installiert werden, nachdem die Sicherheitshinweise gelesen und verstanden wurden.
- Ziehen Sie das Produkt bei der Montage mit dem empfohlenen Anzugsmoment fest (M4: 0,7~0,9 Nm, M5: 1,4~1,6 Nm).
- Sorgen Sie bei der Installation des Produkts für den nötigen Platz für Wartung und Inspektion
- Das Produkt nicht fallen lassen und keinen übermäßigen Stoß- oder Schlagbelastungen aussetzen.

#### **3.2 Umgebung**

- **Warnung**
- Nicht in Umgebungen verwenden, in denen korrosiven Gase, Chemikalien, Salzwasser oder Dampf vorhanden sind.
- Nicht in explosiven Atmosphären verwenden.
- Das Produkt nicht direktem Sonnenlicht aussetzen. Eine geeignete Schutzabdeckung verwenden.
- Nicht an Orten verwenden, die stärkeren Vibrationen und Stoßkräften ausgesetzt sind als in den technischen Daten angegeben.
- Nicht an Orten einsetzen, an denen es Strahlungswärme ausgesetzt ist, die zu höheren Temperaturen führen könnte als in den technischen Daten angegeben.
- Bei diesem Produkt wird ein einfacher Saugfilter verwendet. Wenn in der Einsatzumgebung viel Staub vorhanden ist, sollten Sie die Verwendung eines Ansaugfilters (ZFC-Serie usw.) in Betracht ziehen.
- Nicht an Orten verwenden, an denen sich statische Elektrizität aufbauen kann.
- Nicht in einer Umgebung verwenden, in der Überspannungen auftreten.

#### **3.3 Drucklversorgung**

### **A** Achtung

- Keine Luft verwenden, die Chemikalien, synthetische Öle einschließlich organischer Lösungsmittel, Salz oder korrosive Gase enthält.
- Die empfohlene Qualität der zugeführten Druckluft entspricht dem Druckluftqualitätsklasse "2: 6: 3" nach ISO8573-1: 2010.
- Versorgen Sie das Gerät nicht mit einem Druck, der die Spezifikationen des Produkts übersteigt.

### **3.4 Verschlauchung**

### **A** Achtung

- Entfernen Sie vor jeder Verschlauchung unbedingt Späne, Kühlschmiermittel, Staub usw.
- Wenn Sie Verschraubungen an den Anschlüssen anbringen, fixieren Sie den Vakuumerzeuger und ziehen die Verschraubungen mit dem empfohlenen Anzugsmoment fest. (M5: 1,0 bis 1,5 Nm, 1/8: 3 bis 5 Nm, 1/4: 8 bis 12 Nm)

#### **3.5 Verdrahtung zum Elektromagnetventil und Druckschalter**

Siehe die Betriebsanleitung des Elektromagnetventils (Serie V100) und des Druckschalters (Serie ZSE1/ZSM). Die Betriebsanleitungen finden Sie über die unten stehenden Links:

### **4 Einstellungen**

## **4.1 Handhilfsbetätigung (mit Versorgungsventil und Belüftungsventil)**

Beachten Sie die Betriebsanleitung des Elektromagnetventils Serie V100 für die manuelle Betriebsmethode.

### **4.2 Durchflussregeldrossel**

Wenn das Belüftungsventil angesteuert wird, wird das Vakuum unterbrochen. Mit der Einstelldrossel zur Entlüftung kann der Durchfluss der Belüftung geregelt werden.

Bei Produkten mit Kontermutter lösen Sie die Kontermutter und verwenden Sie einen Schlitzschraubendreher, um die Einstelldrossel zur Belüftung auf der Rückseite der Kontermutter einzustellen.

Die Einstelldrossel zur Vakuumbelüftung kann im Uhrzeigersinn gedreht werden. um den Durchfluss zu verringern, bzw. gegen den Uhrzeigersinn, um den Durchfluss zu erhöhen.

Bei Produkten mit Kontermutter ziehen Sie die Kontermutter nach dem Einstellen der Einstelldrossel für den Durchfluss fest, um die Einstellposition zu fixieren.

### **5 Bestellschlüssel**

Siehe Katalog für den Bestellschlüssel.

### **6 Außenabmessungen**

Siehe Katalog für Außenabmessungen.

### **7 Wartung**

**7.1 Allgemeine Wartung**

### **Achtung**

- Die Nichtbeachtung dieser Anweisungen kann Fehlfunktionen des Produkts und Schäden am Gerät oder an der Anlage verursachen.
- Druckluft kann bei nicht sachgerechtem Umgang gefährlich sein.
- Wartungsarbeiten an Druckluftsystemen dürfen nur von entsprechend ausgebildetem Personal vorgenommen werden.
- Vor der Durchführung von Wartungsarbeiten muss unbedingt die Stromversorgung abgeschaltet und der Versorgungsdruck unterbrochen werden. Stellen Sie sicher, dass die Druckluft in die Atmosphäre entlüftet wird.
- Nach der Installation und Wartung die Ausrüstung an den Betriebsdruck und die Stromversorgung anschließen und die entsprechenden Funktions- und Leckagetests durchführen, um sicherzustellen, dass das Produkt korrekt installiert ist.
- Wenn elektrische Anschlüsse im Zuge von Wartungsarbeiten beeinträchtigt werden, sicherstellen, dass diese korrekt wieder angeschlossen werden und dass unter Einhaltung der nationalen Vorschriften die entsprechenden Sicherheitsprüfungen durchgeführt werden.
- Nehmen Sie keine Änderungen am Produkt vor.
- Zerlegen Sie das Produkt nicht, es sei denn, dies ist aufgrund von Installations- oder Wartungsanweisungen erforderlich.
- Führen Sie die untenstehenden Wartungsarbeiten und Überprüfungen durch, um den Mehrstufen-Vakuumerzeuger sicher und angemessen über einen langen Zeitraum zu verwenden.
- Lassen Sie regelmäßig das Kondensat aus den Luftfiltern und Mikrofiltern ab. • Ersetzen Sie regelmäßig das schalldämpfende Material (Schalldämpfer), das in den Vakuumerzeuger eingebaut ist.
- Siehe Online-Betriebsanleitung für Ersatzteile.
- Verwenden Sie zur Reinigung kein Benzol oder Verdünner

### **7.2 Verfahren zum Austausch von schallabsorbierendem Material**

- Einzelne Einheit:
- Entfernen Sie den Schalldämpfer von der Seite des Produkts, indem Sie ihn mit dem Finger herausdrücken.
- Ersetzen Sie das schalldämpfende Material im Schalldämpfergehäuse.
- Setzen Sie die Schalldämpfer-Baugruppe mit dem neuen schalldämpfenden Material von der Seite des Produkts ein.
- Mehrfachanschlussplatte
- Setzen Sie die Schalldämpfer-Baugruppe wieder ein, die mit den beiden Montageschrauben befestigt ist (empfohlenes Drehmoment: 1,4 bis 1,6 Nm).

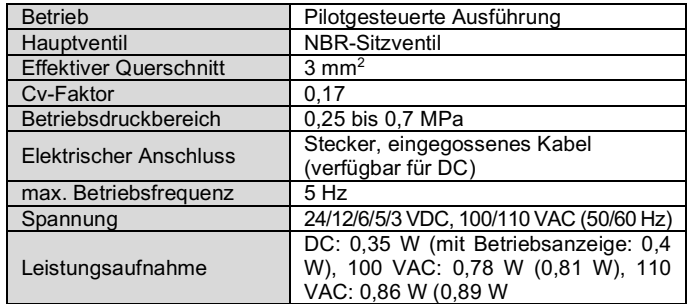

ÜBERSETZUNG DER ORIGINALBETRIEBS-

> Handhilfsbetätigung des Belüftungventils

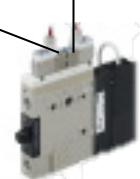

### **7 Wartung (Fortsetzung)**

**7.3 Verfahren zum Austausch des Filterelements**

- Lösen Sie den Zuganker und entfernen Sie das Filtergehäuse
- Ersetzen Sie as im Filtergehäuse eingebauten Filterelement.
- Montieren Sie das Filtergehäuse mit Zugankern.

### **8 Nutzungsbeschränkungen**

### **8.1 Eingeschränkte Garantie und**

**Haftungsausschluss/Konformitätsanforderungen**

Siehe Sicherheitshinweise zur Handhabung von SMC -Produkten.

### **Achtung**

### • **Entlüftung aus dem Vakuumerzeuger**

- Beim Modell mit Schalldämpferentlüftung ist darauf zu achten, dass die Entlüftungsöffnung nicht verstopft ist.
- Bei Modellen mit Entlüftungsöffnung kann der Entlüftungswiderstand je nach Leitungsdurchmesser und -länge beeinflusst werden. Stellen Sie daher sicher, dass der Gegendruck 1 kPa oder weniger beträgt.
- Blockieren Sie die Entlüftungsöffnung nicht.
- **Entlüftungsgeräusch des Ejektors**

Wenn der Standardbetriebsdruck bei der Vakuumerzeugung in der Nähe des Drucks liegt, der das maximale Vakuum erzeugt, können ungewöhnliche Geräusche aus dem Entlüftungsanschluss auftreten. Bei einem Vakuumbereich, der angemessen für das Ansaugen ist, kommt es in der Regel nicht zu Problemen. Falls die ungewöhnlichen Geräusche Probleme verursachen oder die Überwachung des Vakuums beeinträchtigen, ändern Sie den Betriebsdruck geringfügig.

> Siehe www.smcworld.com oder www.smc.eu für Ihren lokalen Händler/ Importeur.

# **SMC Corporation**

URL : https:// www.smcworld.com (Weltweit) https:// www.smc.eu (Europa)<br>SMC Corporation, 4-14-1, Sotokanda, Chiyoda-ku, Tokyo 101-0021, Japan<br>Die Angaben können ohne vorherige Ankündigung durch den Hersteller geändert werd

### • **Über die Durchflussregeldrossel**

- Die Leckage kann nicht auf Null reduziert werden, wenn die Regeldrossel vollständig geschlossen ist.
- Nach 4 Umdrehungen aus dem vollständig geschlossenen Zustand ist die Drossel komplett geöffnet. Die Einstelldrossel nicht weiter als 4 Umdrehungen drehen, da die Drossel ansonsten herausfallen kann.
- Für Produkte mit Kontermutter: Wenn Sie die Kontermutter anziehen, ziehen Sie sie von Hand auf etwa 15 bis 30 Grad an und achten Sie darauf, dass sie nicht durch zu starkes Anziehen beschädigt wird.
- **Über Elektromagnetventil und Druckschalter**
- Für das Elektromagnetventil (Serie V100) und den Druckschalter

(Serie ZSE1, ZSM) siehe die jeweilige Betriebsanleitung.

### **9 Entsorgung des Produkts**

Dieses Produkt darf nicht als gewöhnlicher Abfall entsorgt werden. Überprüfen Sie die örtlichen Vorschriften und Richtlinien zur korrekten Entsorgung dieses Produkts, um die Auswirkungen auf die menschliche Gesundheit und die Umwelt zu reduzieren.

### **10 Kontakt**